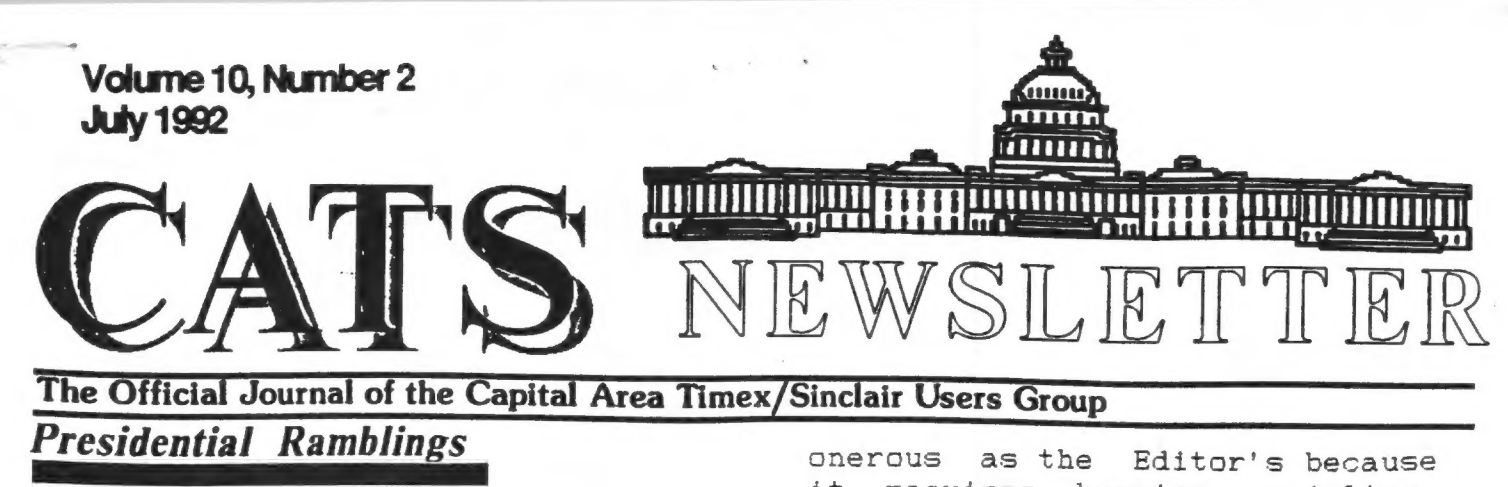

The Official Journal of the Area Timex/Sinclair Users Group

## Presidential Ramblings

How apropos is the name of this column in my case, since the very first meeting that I was to preside at, finds me "rambling" some distance from home and letting my worthy and experienced VP handle the chores of the July meeting. It is to be hoped that attendance justifies the holding of a meeting! Before going into just exactly what is implied in that Statement, let me congratulate Duane Parker for the job he has done over the past year as well as the other members of the Executive Board (self excluded). It shows that there is always someone willing to put forth the effort to make a going concern of our UG.

Perhaps that last statement is over-optimistic in light of our annual election results, Never in history has there been such a voting landslide with 90 or 100% of the votes being cast for the nominees. (It should be noted that the quorum voting amounted to ten attendees.) Let us hope that summertime activities and vacations accounted for the bulk of the absentees.

What is also alarming is the fact that each office had only one nominee (read person willing to serve) and that no one appeared willing to serve as 2nd VP or Recording Secretary. Oh well, for the past year we've done without the RS and we've survived. Nevertheless, what I'd really like to see is someone who will step forward and be the 2VF since that office is almost as

onerous as the Editor's because it requires begging, cajoling, demanding?, suggesting or pleading for someone who will put on a progran at the meeting.

This administration (how's that for a buzzword?) needs all the help it can get from youse members; physical and mental. We need you to let us know what you'd like to hear about, see at meetings, as well as what we can do to keep CATS going and not in the direction it's been heading of late. From what I see in the magazines/newsletters, the TS1000 and 2068/Spectrum are still very viable with activity of all sorts going on. Where are the "CATSmasters" of these machines? It appears that the CATS QLers have won the floor by default! Let's hear it from all you, not only vocally, but in writing. Put on a demo/show for us - write an article for our struggling Editor. We need you back!

Quoting some philosophical wisdom; "A people deserve the government they get". Remember, it applies to clubs also. Participate!

See you at the August meeting.

## **Contents**

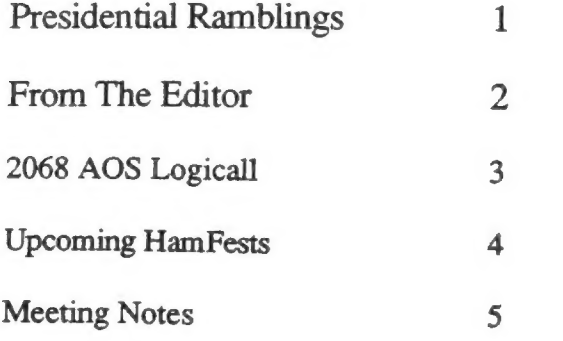

## **Key Dates**

- 11 July: CATS Meeting 11:00 Workshop 1:30 Executive Board Meeting 2:00 General Meeting
- 21 July: Newsletter Deadline For the Next Issue

8 August : CATS Meeting

#### From The Editor:

I would like to start by fessing<br>up the a mistake I made in the last<br>issue. As it was well pointed out<br>to me at the last meeting, I had not<br>published the election forum for the<br>June election. I did get the<br>information from

The problem was this: I print<br>out each article and put it aside,<br>reminding me to put it in the<br>newsletter. Well, I did not print<br>out this article, so I completely<br>forgot about putting it in. I knew<br>to put it in, but when i

I would like to say that I concur<br>with the President on his comments<br>about the election and getting more<br>participation from the Group (as<br>small as it is getting lately). We<br>may need to sit down and re-think<br>the direction t

One item that cropped up at the last meeting was a motion to put the meeting notes in the newsletter. The motion was passed to put the highlights of the meeting into the newsletter. It was not thought a good idea to publish the Treasurer's report.

As far as I know there has not been any policy of not publishing the meeting notes. The limiting factor has been someone typing up the notes and passing them to the Editor. When this actually happened, the notes where published. I suggested at the meeting that the Recording Secretary for that meeting make a copy of the notes (at the end of the meeting? and pass them to the Editor. This way it is done and no one will forget to type them up and get them to the Editor.

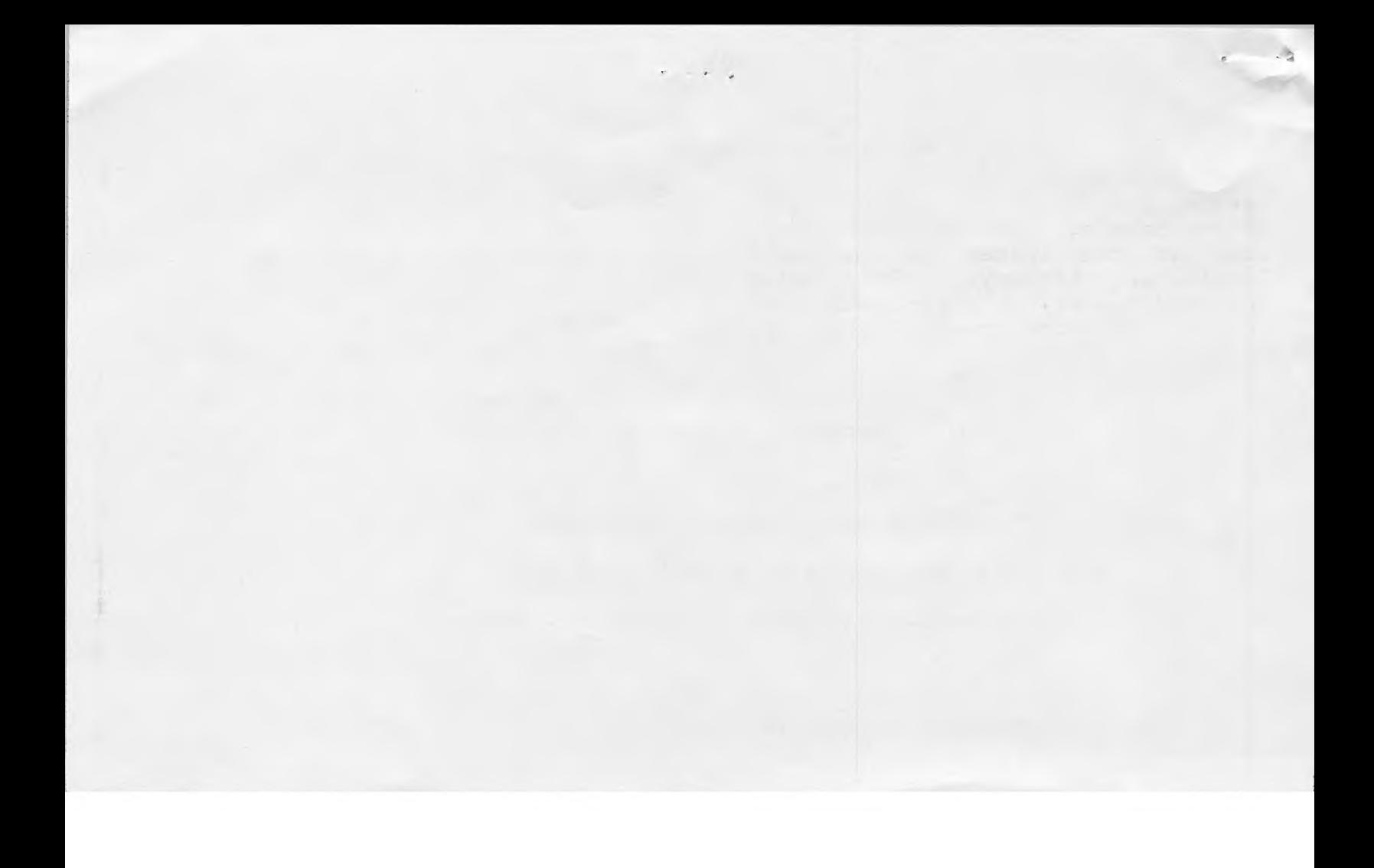

July 's program will be conducted by:

÷.

CATS' own

### TOM ROBBINS

TOPIC: 'Three Gems from the Quanta Quarry'

Tom will be discussing the operation of the Quanta Library. He will have on hand a copy of the latest Quanta Directory.

And finally, he will discuss three select, and generally overlooked, items from that Directory.

Plan to be there: Saturday, July 11, 1992 2 p.m., New Carrollton Library

As for news this month, the first I have to report is the newest issue of ZX-91, the newsletter published single-handed by Andre Baune of Canada for the ZX-81 and T/S 1000, If you have not seen the newsletter, look at the issues in the CATS Newsletter Library. For being produced solely on a ZX-81 and 2040 printer, it looks great.

The other news is a Spectrum emulator the MS-DOS, This emulator comes from Arnt Gulbrandsen of Norway. It requires a 386 PC Cor better) with VGA graphics. The Program comes with everything needed to get the emulator working except a copy of the Spectrum ROM.

Due to copyright reasons, Arnt does not distribute the Spectrum ROM with the emulator. But, if you can prove to Arnt that you have a Spectrum (send him the results of a short BASIC program) he will send you the ROM file. He also provides instructions on where to find a Spectrum ROM file that is already available from other Spectrum Emulators.

The emulator is supposed to run most Spectrum prograns. The hard part is getting Spectrum programs do disk. If you have a Plus D, Disiple, or MGT disk drive for the Spectrum, then you can put the program on disk and have the emulator read the files. For those without a Spectrum disk drive, good luck, A number of games have been converted and tested on the emulator, but can not be distrubuted for copyright reasons.

I have yet to get a Spectrum ROM file and try the emulator out. I hope to get a ROM in the next couple Of weeks and try the emulator out. I just wish I could easily transfer the Spectrum software I have on tape to the emulator.

There are other Spectrum emulators that Arnt mentions in his documentation. They are:

For the PC: VGASPEC. EXE by<br>Alfonso Olloqui, SP. EXE (author<br>unknown), a Dutch one, and one other<br>elluded to on USENET.<br>For the Amiga: Spectrum by Peter

McGavin, KGB (author unknown), and an Italian one,

For the Atari ST: Spectrum available from terminator.cc.umich, edu.

For the Acorn Archimedes: One by a company called Arxe and one by someone named D. Lawrence.

Finally, I have to say that like the President, I will not be able to attend the July meeting. I've got another event I've got to go to. See you in August.

Tim

## 2068 AOS Logicall

by Joe Miller

Part Two

With L.B1 and AUTOSTART<br>installed on all your disk (s), you must modify all your<br>programs to again load L.B1 upon<br>their completion. This is done<br>by breaking the program and<br>adding another line. The manual<br>give a good example of how to do<br>this. It will also show one how<br>to modif except modifing the programs to<br>reload L.B1, is found in the<br>HELP FILE. Load the program L.B1<br>and enter the drive number. Now<br>instead of loading a program,<br>hit the (H) key and the first<br>help file will appear. Pressing<br>ente second page. The first page of<br>the help file should look something like this-- HELF FILE ENTER & space scans CATfor LOAD 6-Calls in the MOVE program ?-ERASES file from disk

8-RENAMES oldfile, newfile S-Refreshes the Catalog O-Calls in the FORMAT program Q-Quit, halts this program R-Verifys CRC is OK. S-SAVES this program to disk T-Calls in the TERMINAL program W-Calls in the Word Processor Z-COPYs Catalog to printer

Page two should contain : A-Adds Autostart to disk B-gives a brief Catalog C-Copys CAT to Large printer D-returns the drive? prompt F-Calls in the Format program H-Calls in this HELP FILE K-Saves \$screen to disk M-Calls in the MOVE program N-NEW. reactivates AUTOSTART V-Gives a Verbose Catalog Y-RETURNS to terminal mode

The space bar is used to scan the page for a program and enter will load the program. Select "A" instead of "D" during the AUTOSTART sequence to break into the Auotstart program.

The help file, along with the program ( L.B1 ) is the power behind LOGICALL. Take another look at the help files and one can see that a combination of commands from the files, will allow the user to load and run several programs ( one at a time ) and never have to reset the computer. LOGICALL\*s disk contain's all the above programs and the programs contain the help files. LOGICALL comes with a manual that is easy understand and simple to use. The program as received, will allow vou to be up and running upon loading. At last, the 2068 has another tool to allow the user to expand his or her computer useage. We may not be on par with the QL, but, we are not far behind. We can give think's to all the programmer,s out there who continue to extend and expand the 2068. Until next, HAFFY COMPUTEING TO ALL. JOE

#### Upcoming HamFests

a

#### By Tim Swenson

Summer is the season for<br>HamPests. These events are the<br>places to go for finding computer<br>hardware and software (used and new)<br>cheap. At most of the HamPests I've<br>been to I've seen at least one T/S<br>1000 and an occasional T

 $\leftarrow$  , 3

And, if you are like me and you like old computers, there is plethora of odd and old computers and equipment. You just never know what you'll find at a HamFest.

Here a some of the dates that I know of:

26 July = Timoniam HamFest, Timoniam Fairgrounds.

- 2 Aug Berryville HamFest.
- 16 Aug Patuxent HamFest.
- 13 Sept Gaithersberg HamFest.
- 20 Sept Viginia Beach HamFest.

11 Oct = Colombia Hanfest, Howard County Fairgrounds.

See me if you want more details,

## Meeting Notes

Old Business:

Hank Dickson suggested that Herb Schaaf repair another DataShow in return for a LimeLight. Since Herb did not object the motion was carried. .

As always the Editor asked for more article. Ruth Fegley was complimented on her article detailing the Carol Robbins' Archive tutorial.

The above brought up the discussion of the Archive Tutorial sessions. It was reported that there are three more sessions to be presented.

Hardware Committee - Herb reports that the DataShow is operational on the T/S 2068 and QL. It will supports RGB, Composite and monochrome.

New Business:

The President appointed two auditors to waudit the Group's account. Thier report is due for the August newsletter.

Hank suggested printing the minutes of the meeting in the newsletter, including the newsletter, including the<br>Treasurer's report. This was voted down. But an ammeded motion was presented,  $\sim$  leaving out the Treasurer's report and print the highlights of the minutes. This was passed.

Elections were held and all persons "seeking" office were voted in. See the new Executive Board listing at the back of the newsletter,

Sharing: Just one item recorded. Herb reported that Bob Diggs is recovering well from his heart-valve operation.

Guest Speaker: Duane Parker discussed how his version of the QL Disk Archiver worked and covered what made his version different than Herb's.

 $\mathbf{A}_i = \mathbf{A}_i + \mathbf{B}_i$ 

#### IF YOU ARE NOT A MEMBER OF CATS. THIS IS THE ONLY ISSUE YOU WILL **RECEIVE**

At: New Carrollton Public Library 7414 Riverdale Road (Hwy 410), New Carrollton, MD

11:00 AM Hardware Workshop 2:00 PM General Meeting

The next meeting of CATS will be held on: July 11, 1992

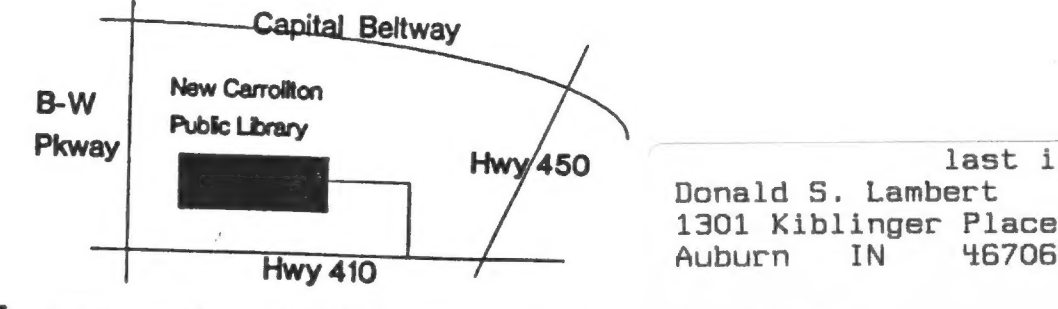

Takoma Park, MD 20913

**CATS Newsletter** P.O. Box 11017

# FIRST CLASS N

**IN** 

#### Meetings

month, at the New Carrollton Public Library. 4:30 PM, on the second Saturday of each Monthly meetings are held from 11:00 AM to

#### Newsletter

**Det year.** outside the Washington Metro area and is \$12 smivil anostep del bor persons living libraries, group buys, etc.). A newsletter only months, and include all privileges (access to Memberships cost \$15 per year, are good for 12

#### **Networks**

night, 10:00 PM Eastern time (GO CLUB). Timex SIG on Compuserve: Wednesday

Yab a *stuod* baud. News and general information, 24 CVL2 BB2: (301) 288-0213' 8-M-I' 300\I500

#### Ехеспиле Воагd

Members-at-Large **Theasurer Secretary** Corresponding Recording Secretary 2nd Vice President insbized President President

last issue: \*06-93

46706

#### Immediate Past President

 $L$ S99-078(EOL) Tim Swenson Duane Parker

Joe Miller

**Hank Dickson** 

Mannie Quintero

 $\text{und}_{\bigcirc}$ 

 $ud<sub>O</sub>$ 

Bary Washington

Contact Person Newsletter Editor &